## **Gebrauchsanweisung für den "Einservorteil"!**

Der Einservorteil ist eine praktische Sache. Man erspart sich ein wenig Schreibarbeit, wenn man es geschickt anstellt.

Bei dieser Multiplikation kann man den Trick anwenden:

Multiplikand Multiplikator

3456 . 12

Produkt

Wenn man 3456 mit dem Zehner, also mit 1 multipliziert, ist das Ergebnis schon vorher klar, oder? Deshalb spart man sich den Multiplikationsstrich und verwendet den Multiplikand gleich als Zwischenergebnis.

Probier das gleich einmal selber aus!

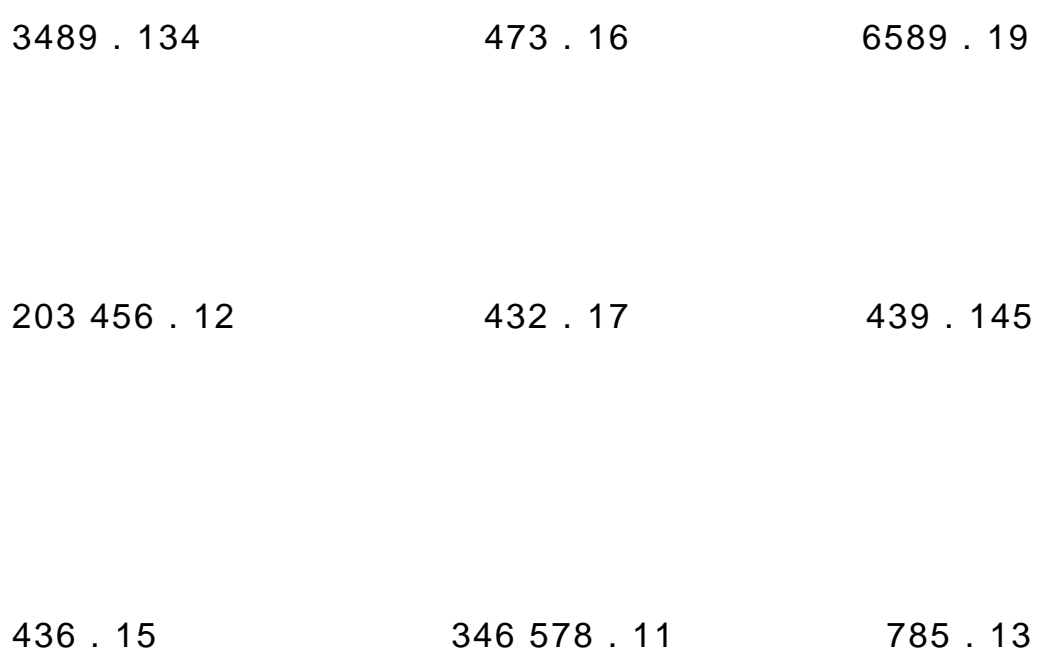

Der Einservorteil funktioniert nur, wenn die erste Ziffer des Multiplikators ein Einser ist!